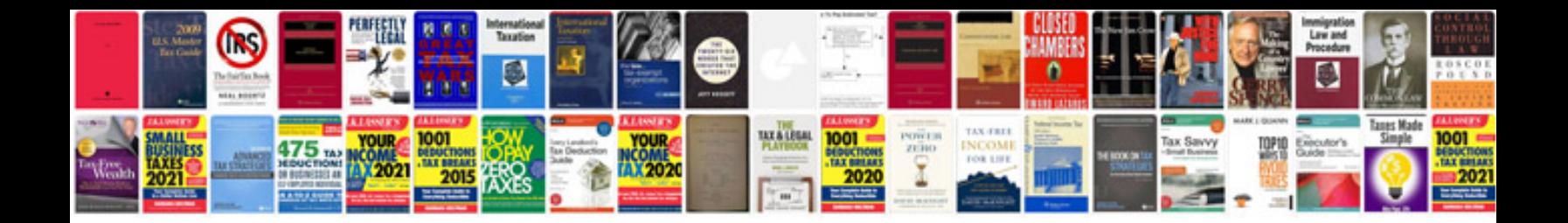

**General ledger template**

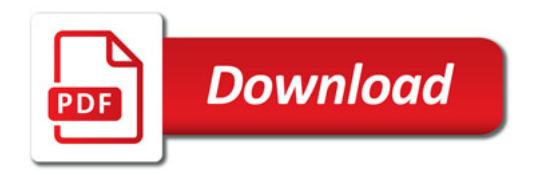

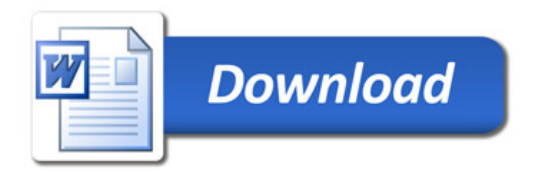